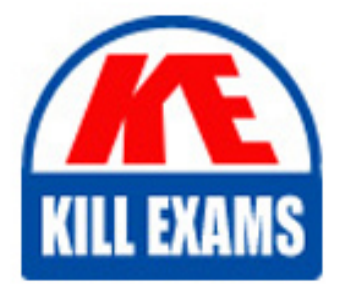

**QUESTIONS & ANSWERS** Kill your exam at first Attempt

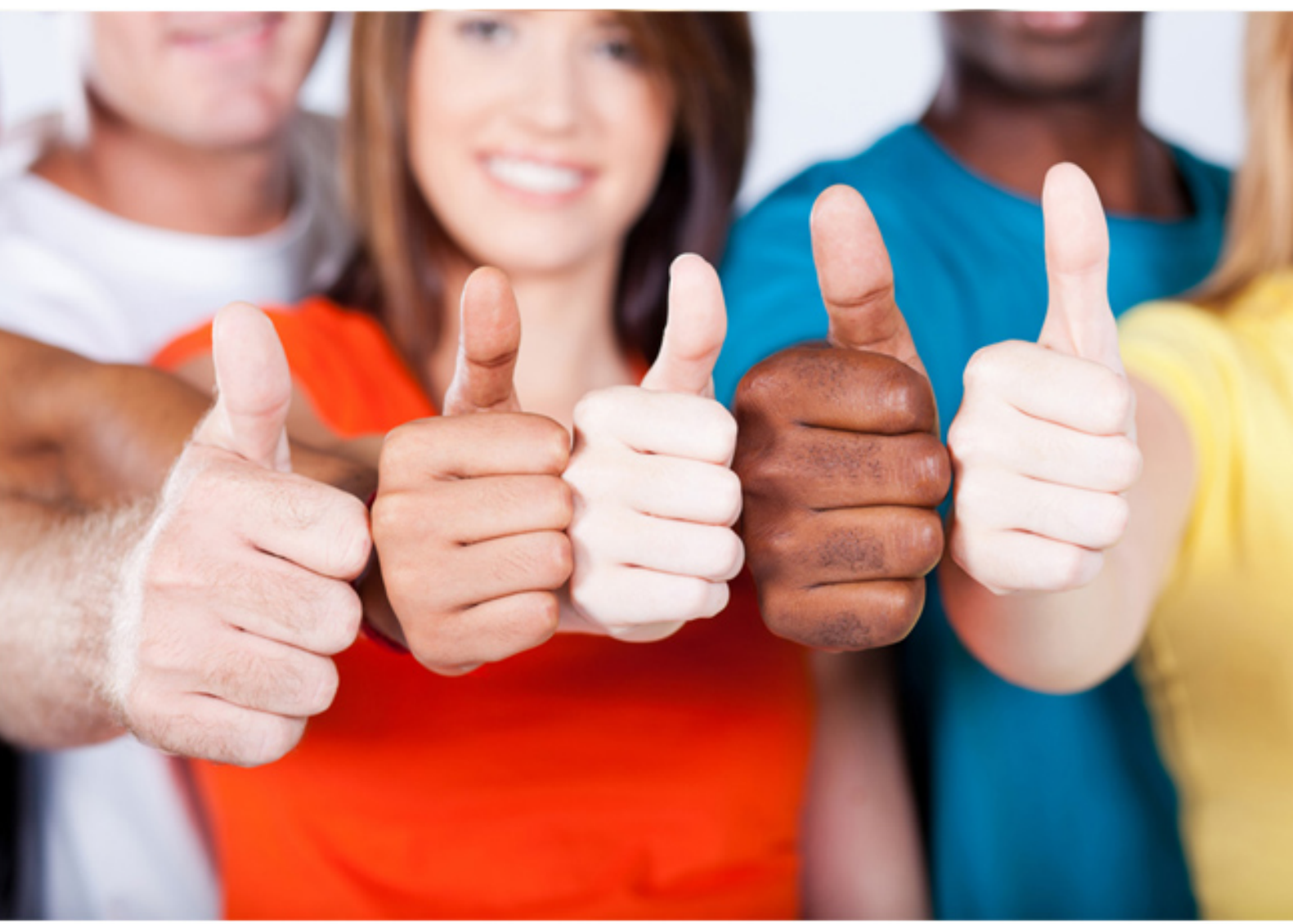

**IBM**

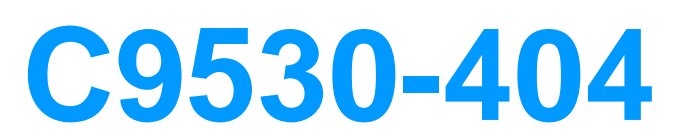

IBM Integration Bus V9.0 Solution Development

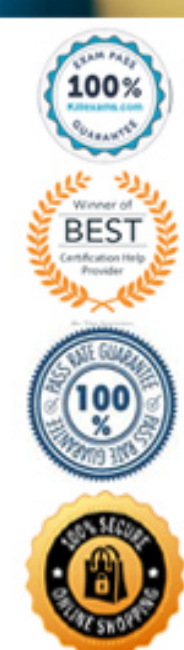

access control for individual messages in a message flow by using an external security provider. This article describes security at the message flow level and shows you how to implement message flow security.

#### **Reference:**

[http://www.ibm.com/developerworks/websphere/library/techarticles/1002\\_fan/1002\\_fan.](http://www.ibm.com/developerworks/websphere/library/techarticles/1002_fan/1002_fan.htm) [htm](http://www.ibm.com/developerworks/websphere/library/techarticles/1002_fan/1002_fan.htm) l

# **QUESTION: 39**

A business analyst is developing a Business Process Diagram which needs some business data from an external corporate service. The business analyst defined the inputs/outputs for the IBM Business Process Management (BPM) Standard Edition integration service and exported all information as a .twx file and delivered it to the IBM Integration Bus solution developer. What is the next step that the developer should take?

A. Define a WSDL interface based on the information in the .twx file.

B. Import the .twx file to create integration service in the Integration Toolkit.

C. Import the .twx file to create DFDL schema definition in the Integration Toolkit.

D. Use the BPM Toolkit to convert the .twx file into BAR file suitable for the Integration Toolkit.

**Answer:** A

## **QUESTION:** 40

A solution developer wants to add meta information to a message flow that is to be deployed to the integration node. The meta information should be accessible at runtime using the IBM Integration Explorer. The flow processes MQ messages, contains a subflow and uses a JavaCompute node for the implementation of the mapping logic. How does the developer include the name of the author so it is clearly associated with the deployed Java code?

A. Add an MQSI keyword as a comment into the Java code.

B. Add the author's name in the Short Description field of the JavaCompute node.

C. Add an MQSI keyword into a keywords.txt file located in the META-INF folder of the JAR.

D. Create a .properties file with the author's name in the project source folder of the JavaCompute node.

**Answer:** C

## **QUESTION:** 41

A solution developer is considering creating a WebSphere MQ service and a DB2

database service to be consumed by a message flow. What are characteristics of database services and WebSphere MQ services? (Select three.)

A. A database service can only be called from a database node.

B. A database service can be stored in the IBM Integration Bus Integration Registry.

C. A MQ Service can be stored in the IBM Integration Bus Integration Registry.

D. Database services and WebSphere MQ services are defined with WSDL.

E. Service Discovery can be used to create database and WebSphere MQ services.

F. In a database services, only Insert, Update, and Delete database operations are supported.

**Answer:** C, D, E

## **QUESTION: 42**

A solution developer has to support three environments: development, test and production. Therefore, the solution developer has to customize an application to reflect changes such as input queue names, IP addresses, database names and number of additional instances. What should the developer use to change the properties for each environment?

A. a runtime command

- B. a configurable service
- C. a .properties file in the application
- D. the IBM Integration Bus web user interface

# **Answer:** D

#### **QUESTION:** 43

A solution developer is building an application that will receive an XML message on a WebSphere MQ queue. The application must validate the XML message and then transform it into a fixed format message. What must the developer create to support the application, using the IBM preferred way to model messages in IBM Integration Bus V9.0?

A. An XML Schema built from an example XML document and a DFDL schema that defines the fixed format file.

B. An XML stylesheet (xsl) built from an example XML document and a DFDL schema that that defines the fixed format file.

C. A MRM message definition file with an XML physical format layer and a Custom Wire Format (CWF) physical format layer.

D. A MRM message definition file with an XML physical format layer and a Tagged/Delimited String (TDS) physical format layer.

# **Answer:** C

## **QUESTION:** 44

A company needs to implement a generic gateway application which accepts COBOL input messages using WebSphere MQ transport. The first 15 bytes of each input message represents a common header for all messages. The 15 bytes header is used to determine the message type, length and routing information. Which domain parser should the solution developer set in the input node to accomplish this?

A. MIME B. BLOB C. JSON D. Data Object

## **Answer:** B

#### **QUESTION:** 45

A solution developer needs to configure the HTTP listener of an Integration Server on a Linux Server. Which operating system privilege(s) does the developer need to modify Integration node properties and properties of integration node resources?

A. mqm B. mqm and mqbrks C. mqbrks D. root user

## **Answer:** D

#### **QUESTION:** 46

The embedded global cache in an integration node can be extended by connecting to:

- A. Integration Bus Advanced.
- B. Integration Bus Hypervisor Edition.
- C. WebSphere eXtreme Scale.
- D. WebSphere Extended Deployment Compute Grid.

## **Answer:** C

### **Explanation:**

IBM Integration Bus V9 supports two methods of caching data -- an embedded global cache (embedded version of WebSphere eXtreme Scale), or an external grid.

#### **Reference:**

http://www.ibm.com/developerworks/websphere/library/techarticles/1406\_gupta/1406\_g upta.html

### **QUESTION:** 47

A solution developer wants to use the message flow debugger to troubleshoot a problem with a deployed flow. What steps must the developer do to prepare for a debug session from within the Integration Toolkit?

A. Launch the debugger by right clicking the integration server where the flow is deployed. Set Java debug port if not already configured.

Add at least one breakpoint to the flow to be debugged.

Edit Source Lookup Path and add a container to source lookup path.

B. Launch the debugger by right clicking the flow deployed. Set Java debug port if not already configured.

Add at least one breakpoint to the flow to be debugged.

Edit Source Lookup Path and add a container to source lookup path.

C. Launch the debugger by right clicking the flow deployed. Set Java debug port from the command line. Add at least one breakpoint to the flow to be debugged.

Edit Source Lookup Path and add a container to source lookup path.

D. Launch the debugger by right clicking the integration server where the flow is deployed. Set Java debug port if not already configured.

Add at least one breakpoint to the flow to be debugged. Add a container to source lookup path.

## **Answer:** C

## **QUESTION:** 48

A solution developer is asked by a deployment team about options to deploy BAR files that provide just deployment capabilities. Which option provides only deployment capabilities, and does not provide packaging capabilities?

- A. Commands on AIX
- B. Commands on Windows and Linux
- C. IBM Integration web user interface
- D. Integration API and IBM Integration Explorer

**Answer:** C

# For More exams visit https://killexams.com/vendors-exam-list

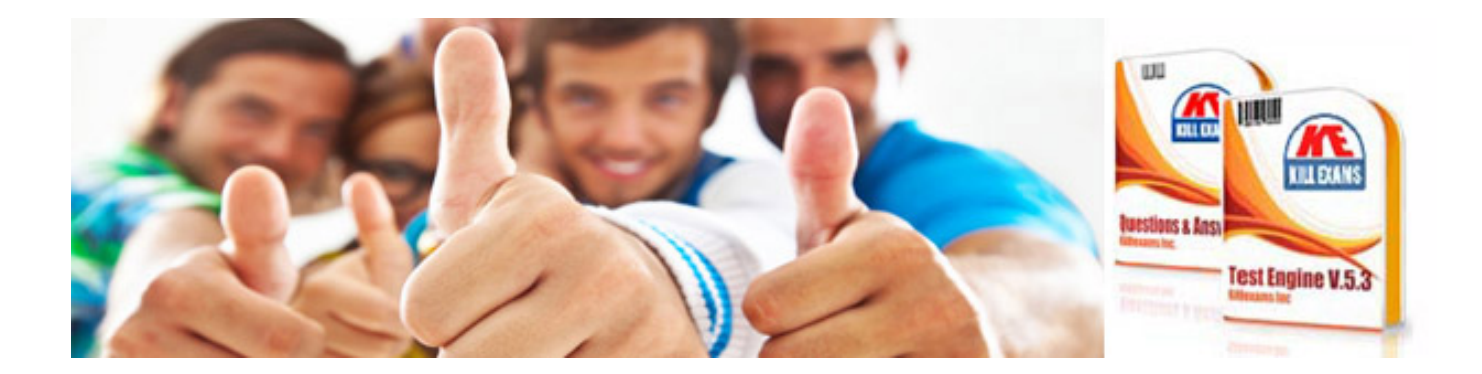

*Kill your exam at First Attempt....Guaranteed!*